, tushu007.com

## <<计算机应用基础案例教程>>

 $<<$   $>>$ 

- 13 ISBN 9787301123478
- 10 ISBN 7301123477

出版时间:2007-8

页数:291

PDF

更多资源请访问:http://www.tushu007.com

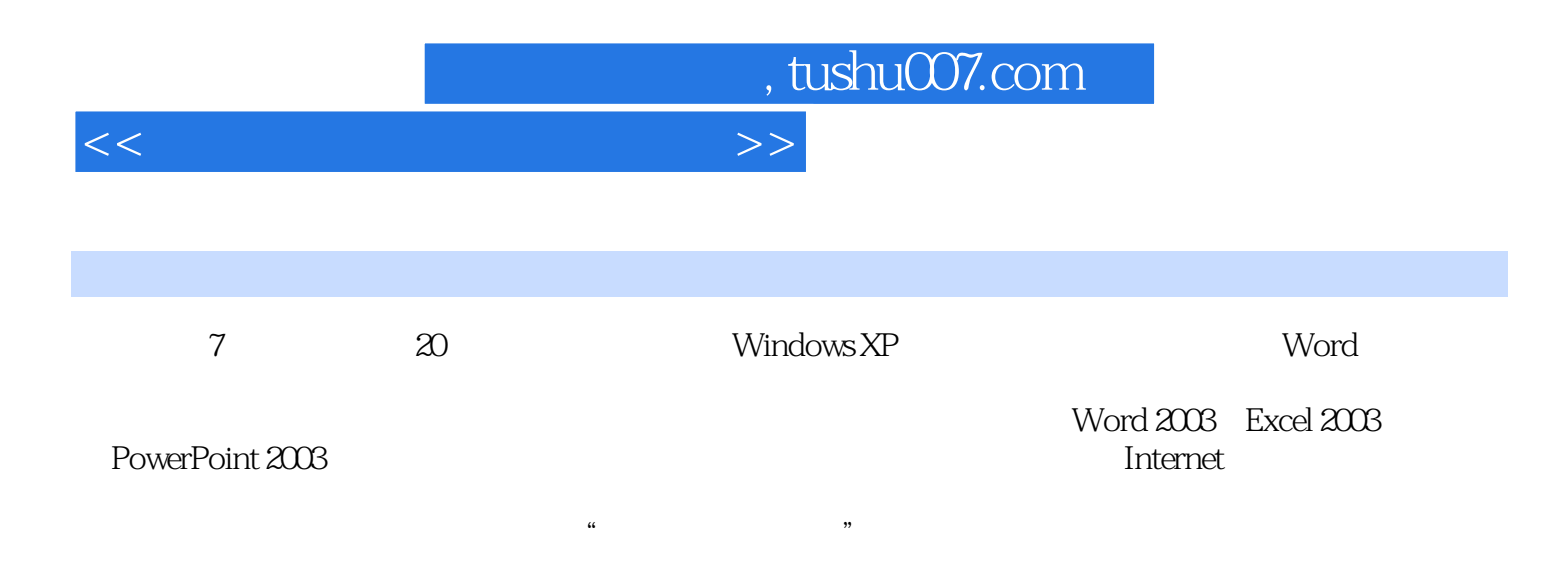

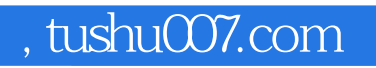

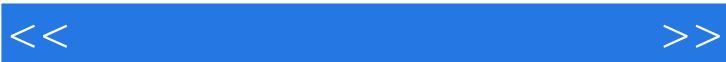

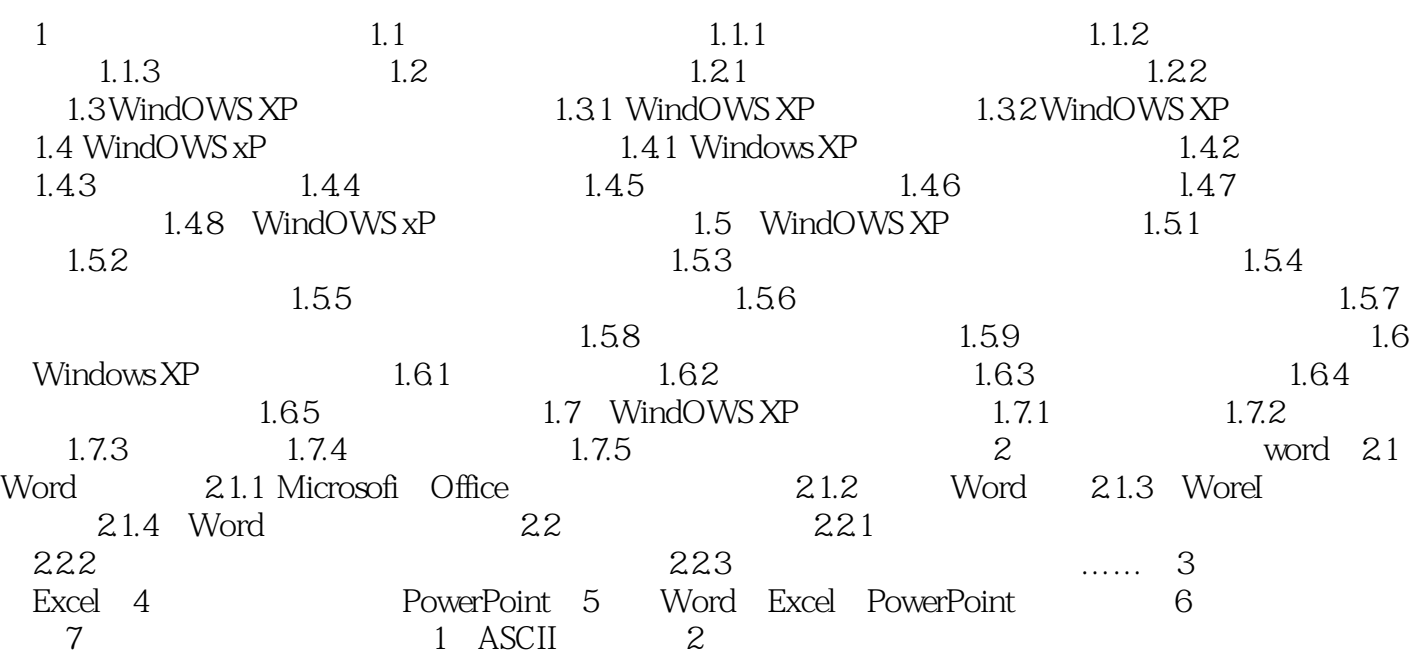

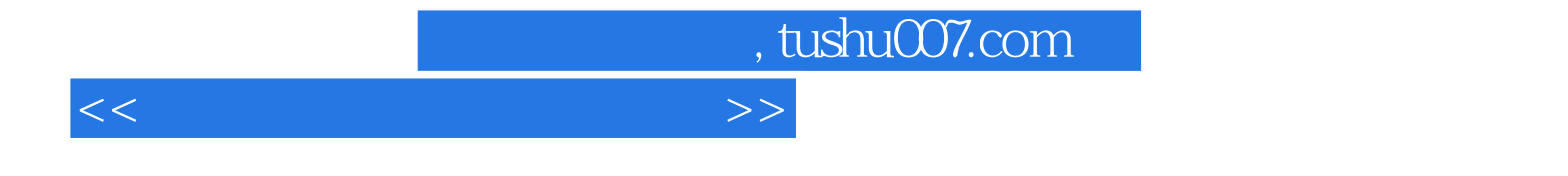

本站所提供下载的PDF图书仅提供预览和简介,请支持正版图书。

更多资源请访问:http://www.tushu007.com